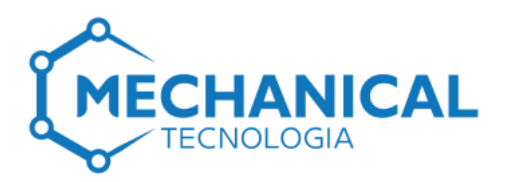

# **Programa de Formação em Programação Web com Linguagem HTML5 e CSS3**

### **1. Nome da Instituição Formadora**

Mechanical Tecnologia

# **2. Objectivos**

Este programa tem como objetivo capacitar os participantes com as habilidades necessárias para criar e estilizar páginas web modernas e responsivas. HTML5 e CSS3 são as linguagens fundamentais para o desenvolvimento web, permitindo a criação de layouts atrativos e interativos.

# **3. Publico Alvo**

Este programa destina-se a iniciantes sem conhecimento prévio de HTML e CSS ou desenvolvimento web, profissionais que desejam aprimorar suas habilidades em programação web e estudantes de tecnologia da informação e áreas relacionadas.

# **4. Pré-requisito s**

Não é necessário conhecimento prévio em programação ou design, porém é recomendável que os participantes tenham familiaridade básica com o uso de computadores e navegação na internet.

# **5. Metodologia de Ensino**

O programa será ministrado através de aulas teóricas e práticas, combinando palestras, demonstrações ao vivo e exercícios práticos. Os participantes terão a oportunidade de aplicar os conhecimentos adquiridos em projetos práticos, incentivando a aprendizagem ativa e a retenção de informações.

# **6. Plano Programático**

#### **Tópico 1: Introdução ao HTML5**

- Introdução ao HTML5: história, características e benefícios.
- Estrutura básica de um documento HTML5.
- Tags semânticas: <header>, <nav>, <section>, <article>, <footer>, etc.

 $\mathbb{Q}^3$  +258 84 272 6761

 $\mathbb{R}^3$  +258 86 010 4704

 $\odot$  info@mechanical.co.mz

- mechanical.co.mz
- **LD** AV. Ahmed Sekou Touré nr. 1452, 1° Andar à direita, Cidade de Maputo

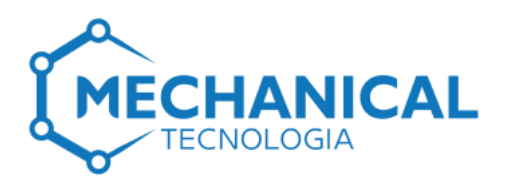

# **6. Plano Programático**

#### **Tópico 2: Avançando com HTML5**

- Formulários avançados com HTML5: novos tipos de campos, validação de entrada, etc.
- Áudio e vídeo com a tag <audio> e <video>.
- Introdução à acessibilidade web.

#### **Tópico 3: Introdução ao CSS3**

- Introdução ao CSS3: evolução do CSS e novos recursos.
- Seletores avançados e pseudo-classes.
- Estilização de texto, cores e fundos.

#### **Tópico 4: Layouts Responsivos com CSS3**

- Princípios de design responsivo.
- Media queries: adaptando o layout para diferentes dispositivos.
- Flexbox e Grid Layout: técnicas avançadas de layout.

# **Tópico 5: Projeto Final**

- Desenvolvimento de um website completo utilizando HTML5 e CSS3
- Implementação dos conceitos aprendidos ao longo da formação
- Apresentação do projeto final para a turma

# **7. Aptidões ao fim do curso**

Ao final do treinamento, os participantes serão capazes de:

- Instalar e configurar o WordPress em um servidor web.
- Criar e publicar páginas e posts em um site WordPress.
- Personalizar a aparência do seu site WordPress usando temas e plugins.
- Otimizar o seu site WordPress para SEO.
- Fazer backup e manter o seu site WordPress seguro.

# **8. Carga Horaria**

**o** 40 Horas

R +258 84 272 6761

- R +258 86 010 4704
- △ info@mechanical.co.mz
- mechanical.co.mz
- LAV. Ahmed Sekou Touré nr. 1452, 1° Andar à direita, Cidade de Maputo